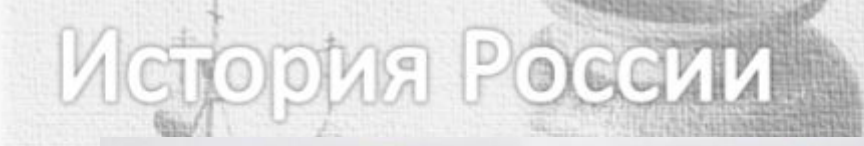

 $\label{eq:R1} \begin{array}{ll} \mathcal{A}\subset\mathcal{A} \times \mathcal{U} \times \mathcal{U}$ 

 $\label{eq:R1} \begin{tabular}{c} \textbf{X} \textbf{X$ нольт грипрода атнигранны

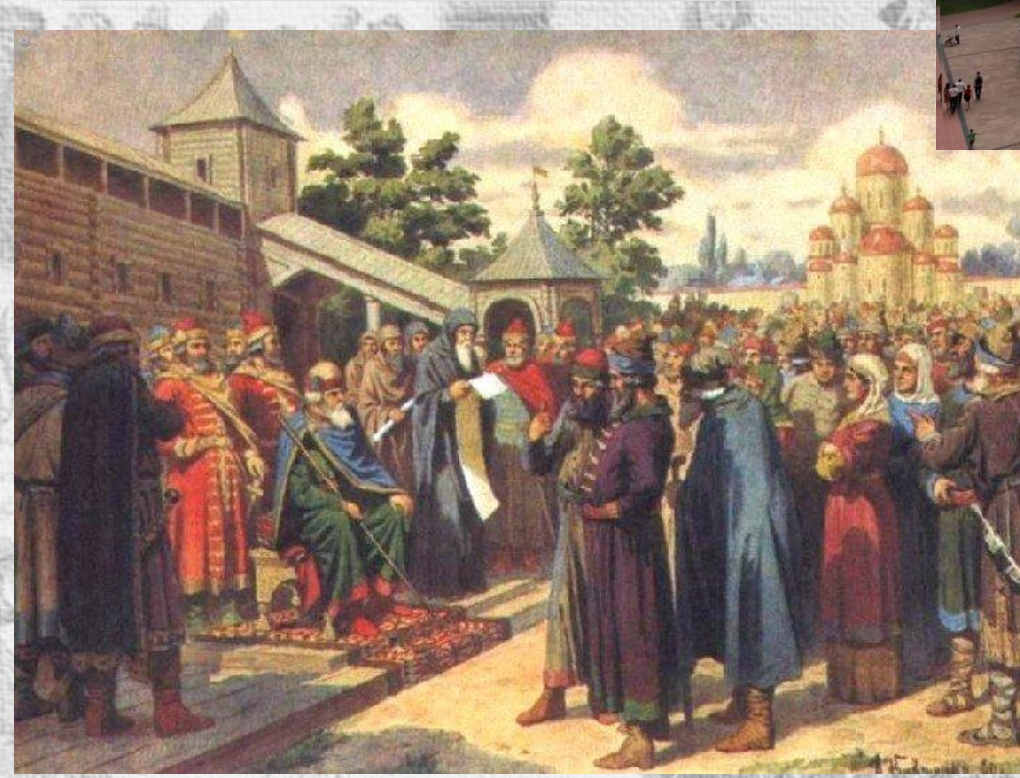

"With wood Admiral Poly CANDA 44250 180  $100 - 100 - 100$ 

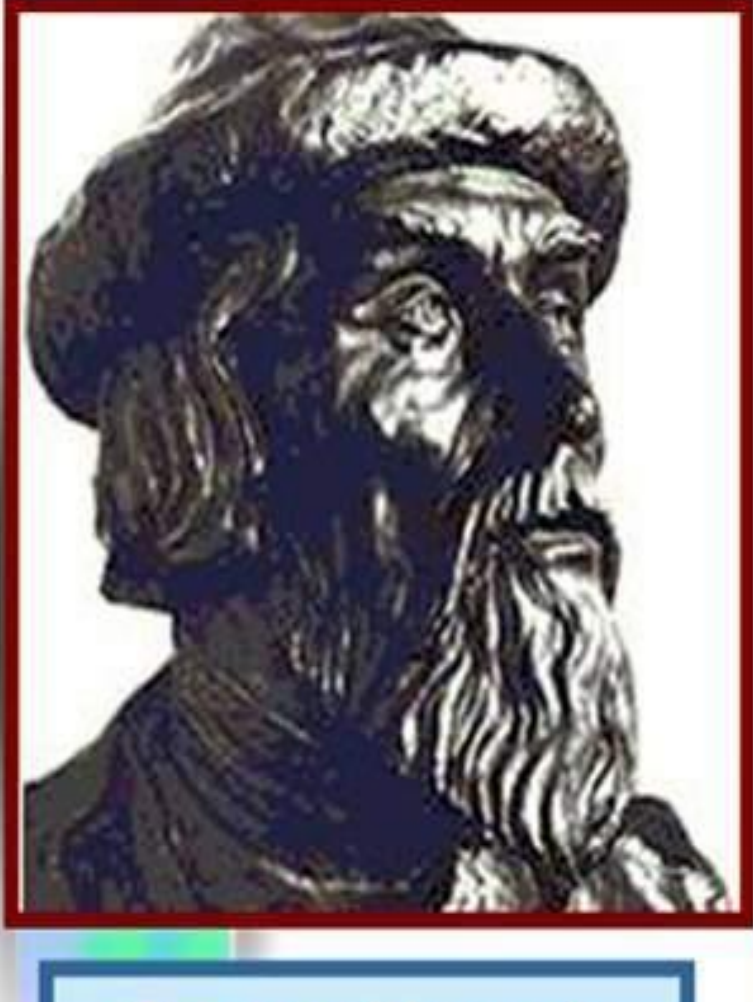

Ярослав Мудрый. Реконструкция М.Герасимова.1939 г. Князь Ярослав Мудрый  $(1019 - 1054$ FF.)

Его правление стало вершиной расцвета древнерусского государства.

### История России

T Castico Space Managers : the product a statute of the implementation of in the disk of the state of the first the first of the first that is in the case of the case of the case of the in Santa hamp konception. Washel and if the will always a child a signal Web plumas burgunary and match Mico-Papa Fastina apara colora warne wednesdam -- Hangimangers WASHARMANTYOU PARA

# **Расцвет Древнерусского государства при Ярославе Мудром**

# Цель урока:

⚫ познакомиться с внутренней и внешней политикой Ярослава Мудрого; ⚫ выяснить, почему Ярослав получил прозвище «Мудрый».

*Почему князь Ярослав получил прозвище «Мудрый»?*

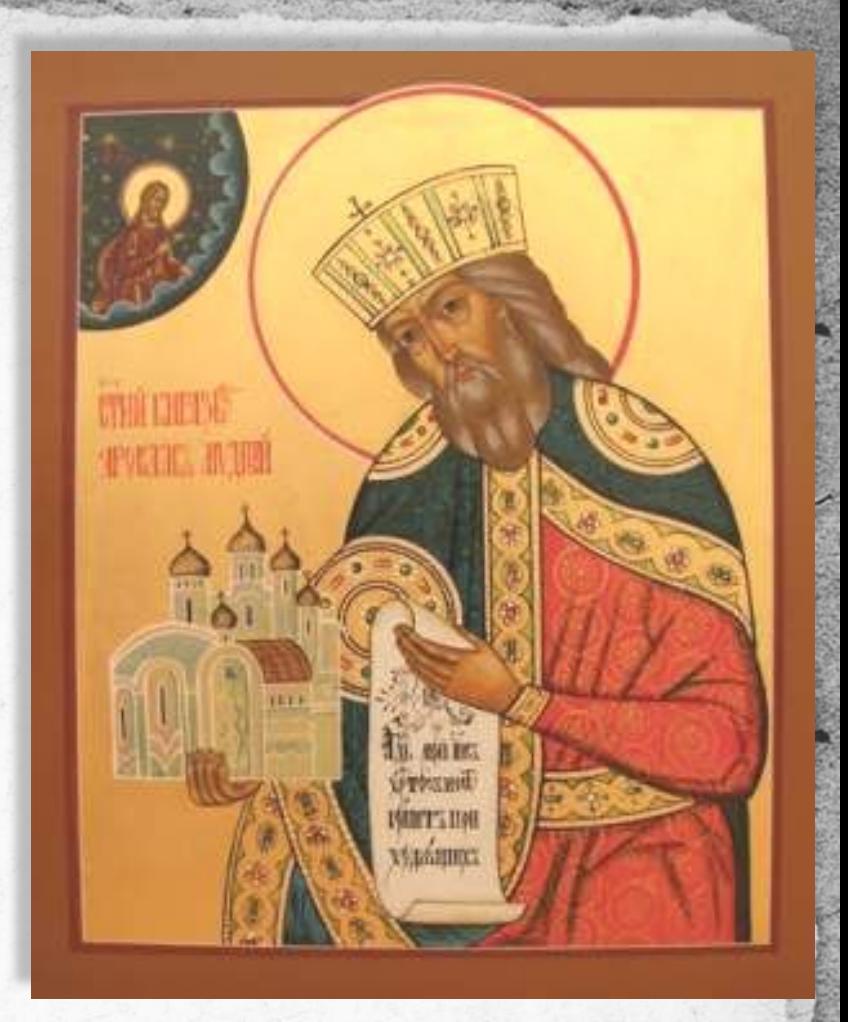

1. Борьба за киевский престол сыновей Владимира. 2. Внутренняя политики Ярослава. «Русская Правда». 3. Внешняя политика. 4. Земельные отношения. Основные категории населения.

План урока:

### **Работаем с историческим источником:**

**Отрывок из "Повести временных лет":** "**Было у него (Владимира) 12 сыновей… И посадил Вышеслава в Новгороде, Изяслава в Полоцке, Святополка в Турове, Ярослава в Ростове. Когда умер старший брат Вышеслав в Новгороде, посадил в нем Ярослава, а Бориса посадил в Ростове, Глеба – в Муроме, Святослава – в Древлянской земле".**

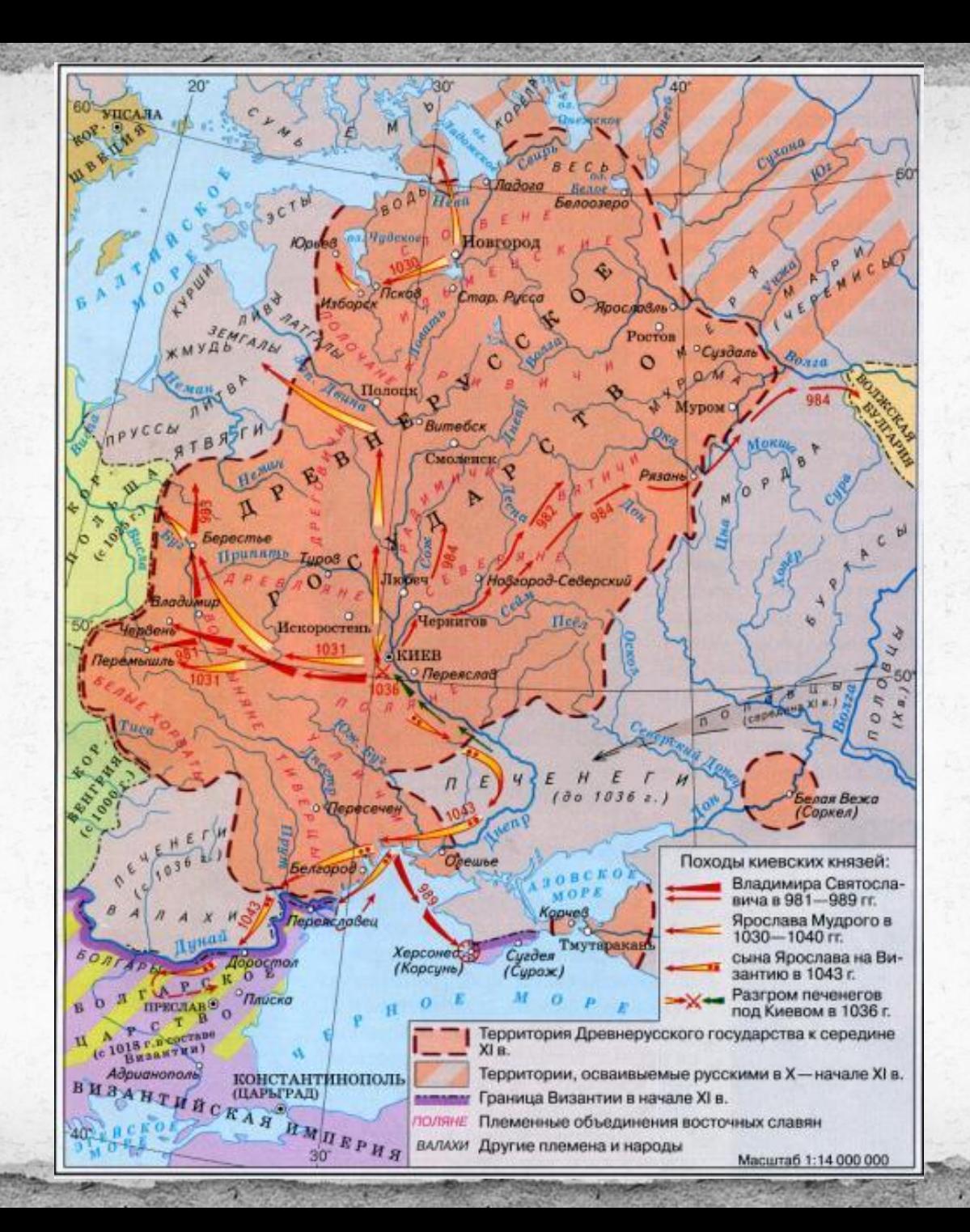

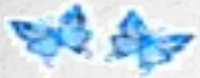

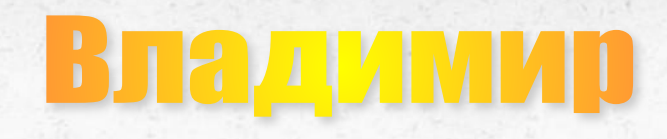

**Борис и Глеб** **Святопол к**

**Ярослав**

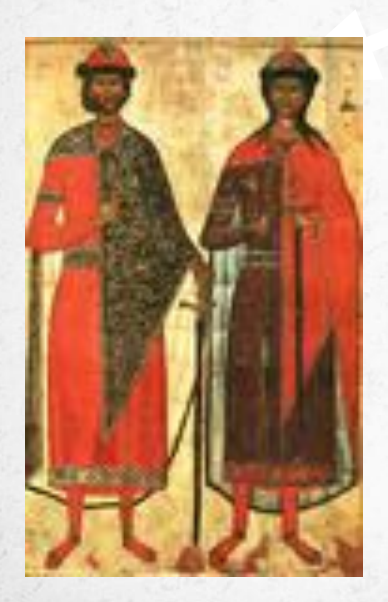

«Окаянный»

Убийство Бориса и Глеба, Святослава

Новгород Неповиновение 1015 г. Отказ от выплаты дани

**Ярослав Мудрый. Реконструкция М.Герасимова.1939 г.**

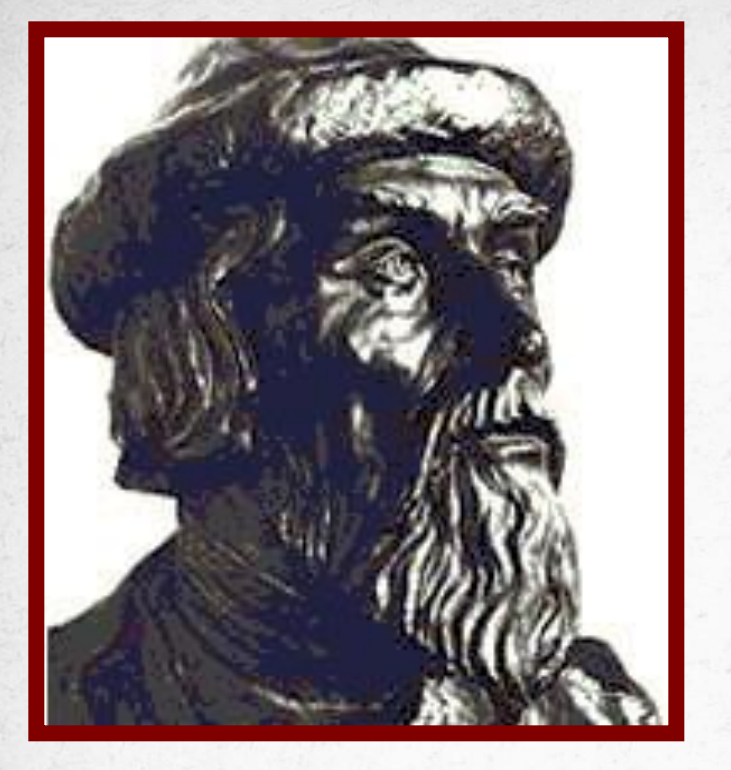

**В 1019 г. Ярослав разбил Святополка и занял киевский престол. Его правление стало вершиной расцвета Древнерусского государства.**

# **Внешняя политика**

- **• 1036 г. разбил печенегов.**
- **• Основал г.Юрьев (1030 г.).**
- **• Договор с Польшей.**
- **• Договор с Византией (1043 г.).**
- **• Династические браки.**

# Династические браки при Ярославе Мудром

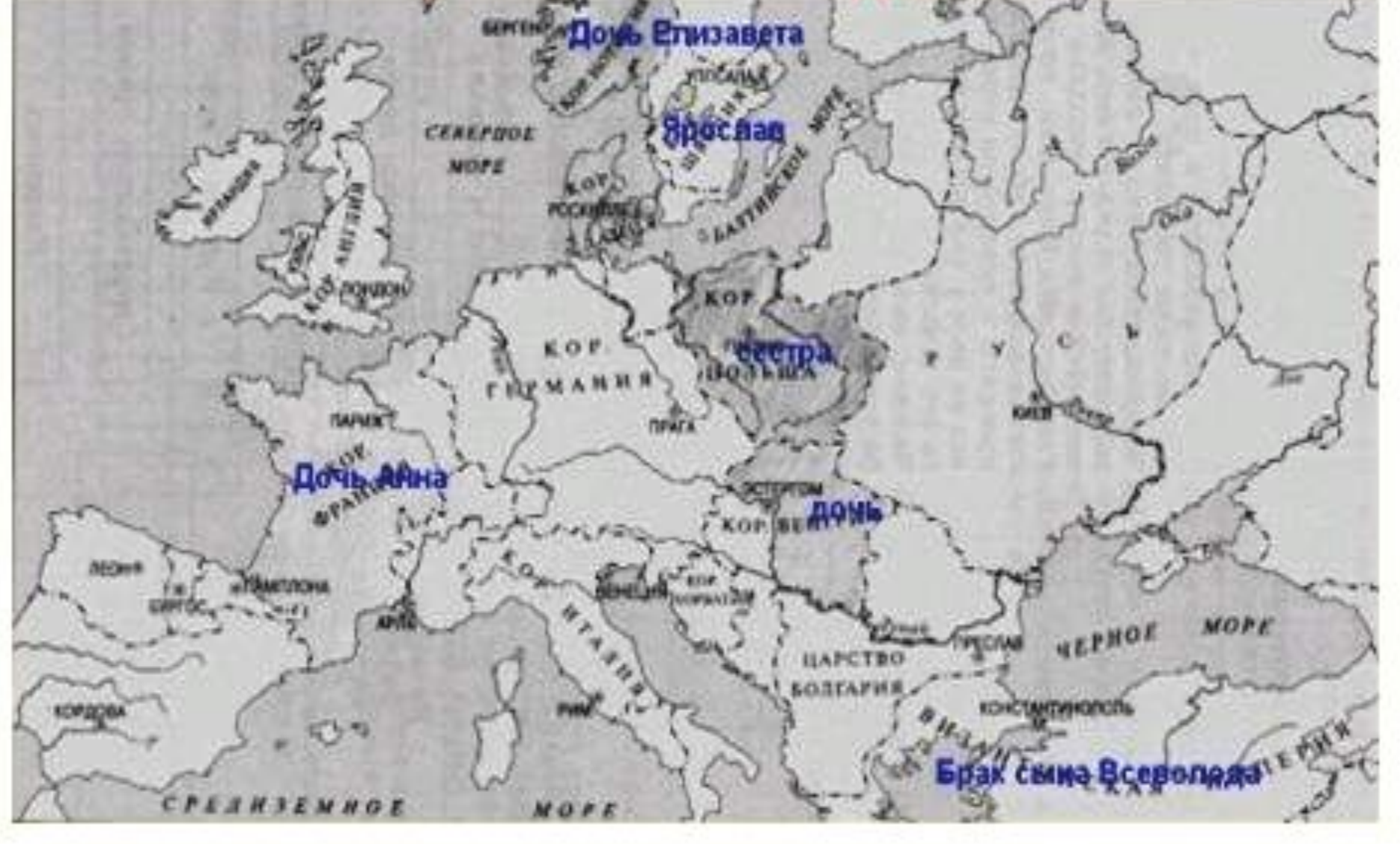

#### **Ярослав – просветитель Руси**

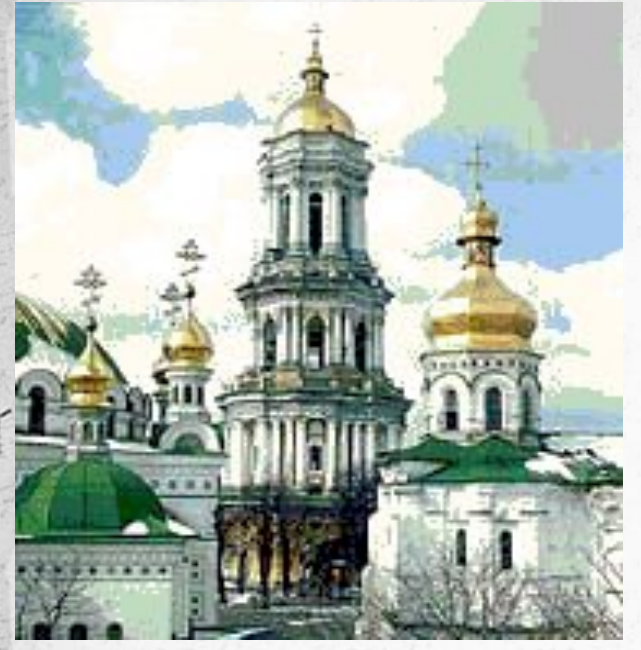

**При Ярославе окончательно оформилась организация православной церкви в русских землях. Ранее митрополитов в Киев назначал константинопольский патриарх (обычно из греков или южных славян). В 1051 г. Ярослав, стремясь к независимости от византийской церкви, сам назначил митрополитом Иллариона** 

**(русского по происхождению).** 

**На Руси открывались новые монастыри, при них создавались школы, в храмах Святой Софии в Киеве и в Новгороде зародилось древнерусское летописание, в Киеве была открыта книжная мастерская. При Софийском соборе была создана**  *первая библиотека на Руси.*

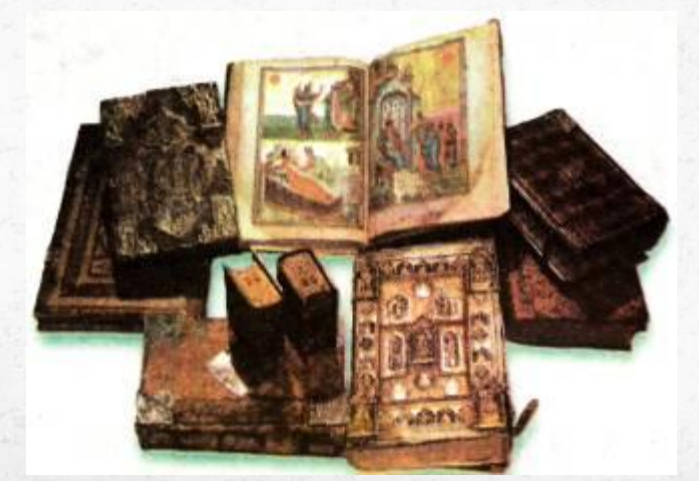

### **Как изменился Киев при Ярославе**

#### ПЛАН ДРЕВНЕГО КИЕВА

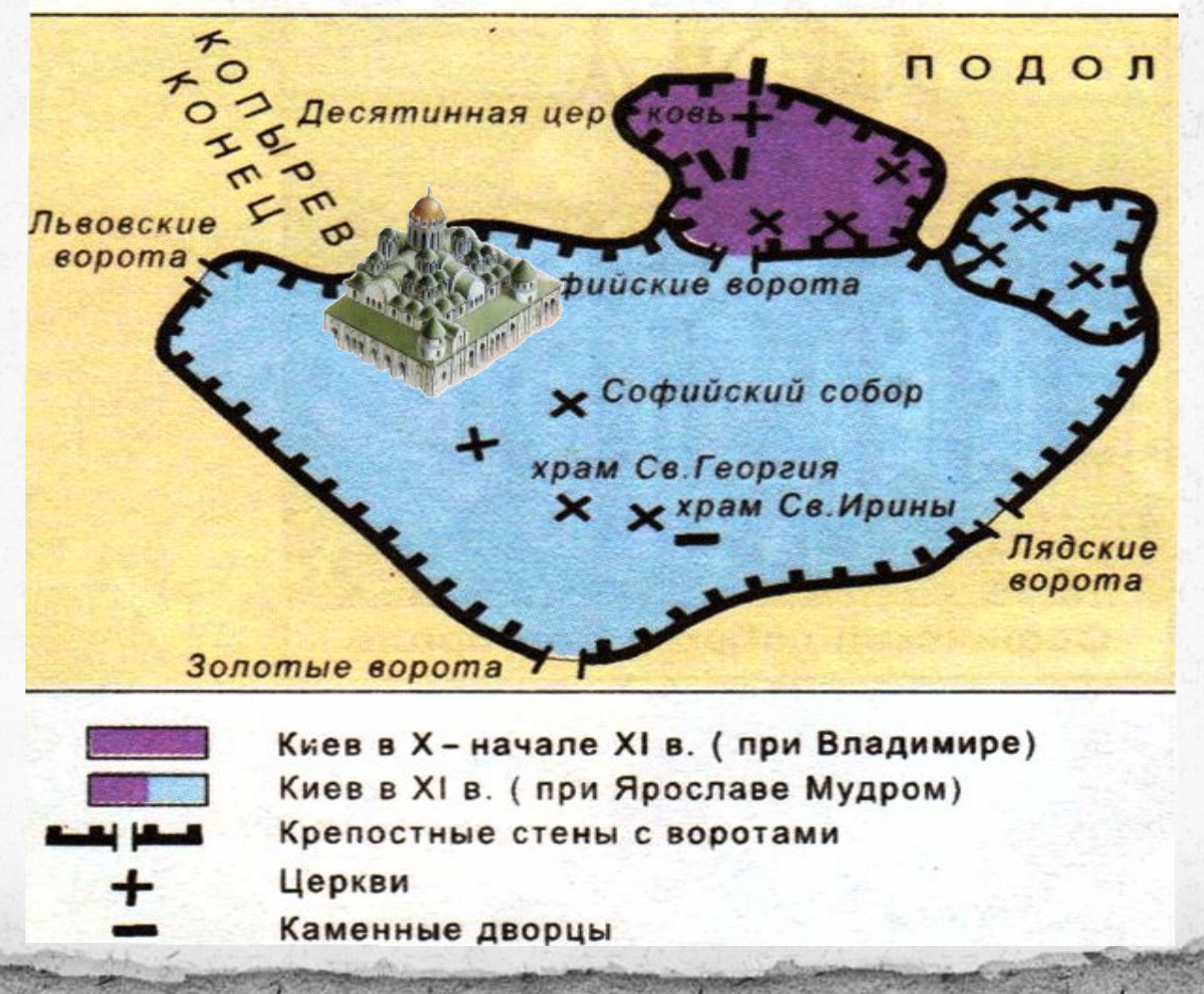

#### **Софийский собор в Киеве**

**TITTI** 

m

**TITTI** 

mm

Arhiwarius

**THE TELEVISION** 

## **Основан Киево-Печерский монастырь**

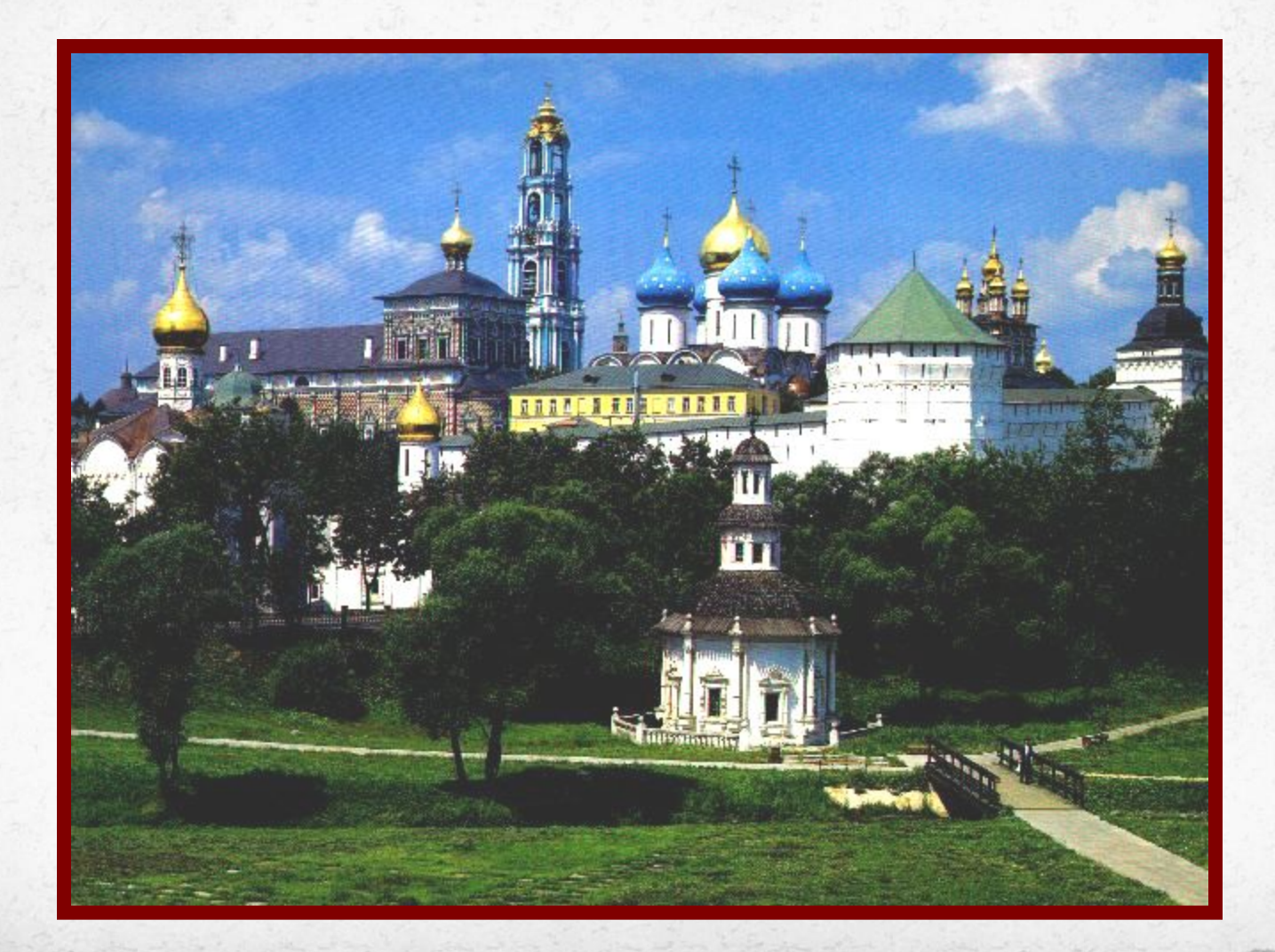

#### **Работа с историческим источником: отрывками из «Русской Правды»**

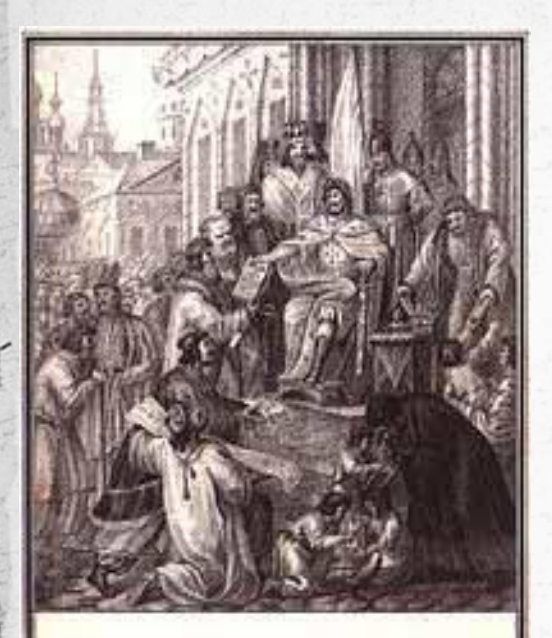

ЯРОСЛАВЪ ЗАКОНОДАТЕЛЬ 1019-1059 Песного мярить мнаминые зольные турь маллинина Ущение прабдее

**Заслугой Ярослава стало начало оформления письменного законодательства на Руси. В 1016 г. появился «Устав новгородцев» (другое название «Правда Ярослава»), сыновья князя составили «Правду Ярославичей» (1072), которую дополнили Владимир Мономах (внук Ярослава) и более поздние князья. Все эти законы составили первый древнерусский кодекс — «Русскую Правду». Здесь собраны обычаи и судебные решения, позволяющие нам узнать о жизни и быте людей того времени**.

**REMARKANTENTEERE THEIR THURSDAY** A BINTHALTANAHNIAL ARRAMENTASARRIA **WELSTANA IVALISING** A A THETAMIERET INNACT **START ENGRESSEE SHACE** EUAI VANISTAS REILY FLORA **SITRYALARDALISMEN KRIITIJ'sTINEAANAATSTR COLLEGAN & FIRENESYL** ARR BARRY MALBIRZEITER ment y acceptions **IRANJUANGLISTEINI MARINE CONTRACTOR BITTSTERNMANTELATS KALMCARATERIARUS** 

*ALCAND ADMILITERATIVE* ATTN GITAACT HOLKETELL TUESA TERANICALTICA TIPESATISERIALITION ALLANTAER THEIRETHEA ABIT ORIGINIS GET SILAND TLANSASSMANANCAALAN THYMERIAL M FIRERS O.A THYMANIAL M CINNAL **CONSULTANT AND SERAN** ESTERING THE CHANNEL **NERATRERGTAARE IL** BERLINING BRANCHA HARRISM HARLBRAN GOINIAA ITATEANI NAIL HALL TINLANSINA TERRIT ARISTS TINATE TANK MADE **ARTHURITAGE DAT** 

### **Феодальное владение – общинные земли, объявленные собственностью князя- феодала.**

### **Вотчина – наследственное земельное держание.**

### **«Основные слои древнерусского населения»**

*Феодалы Свободные земледельцы*

**светские смерды** *Зависимое население*

**церковные закупы** **князь рядовичи старшие дружинники холопы (бояре) (челядь) младшие дружинники** **духовенство**

### Домашняя работа:

⚫ Почему Ярослав получил прозвище «Мудрый»?. (Указать не менее пяти причин).

⚫ Ответ записать в рабочей тетради.